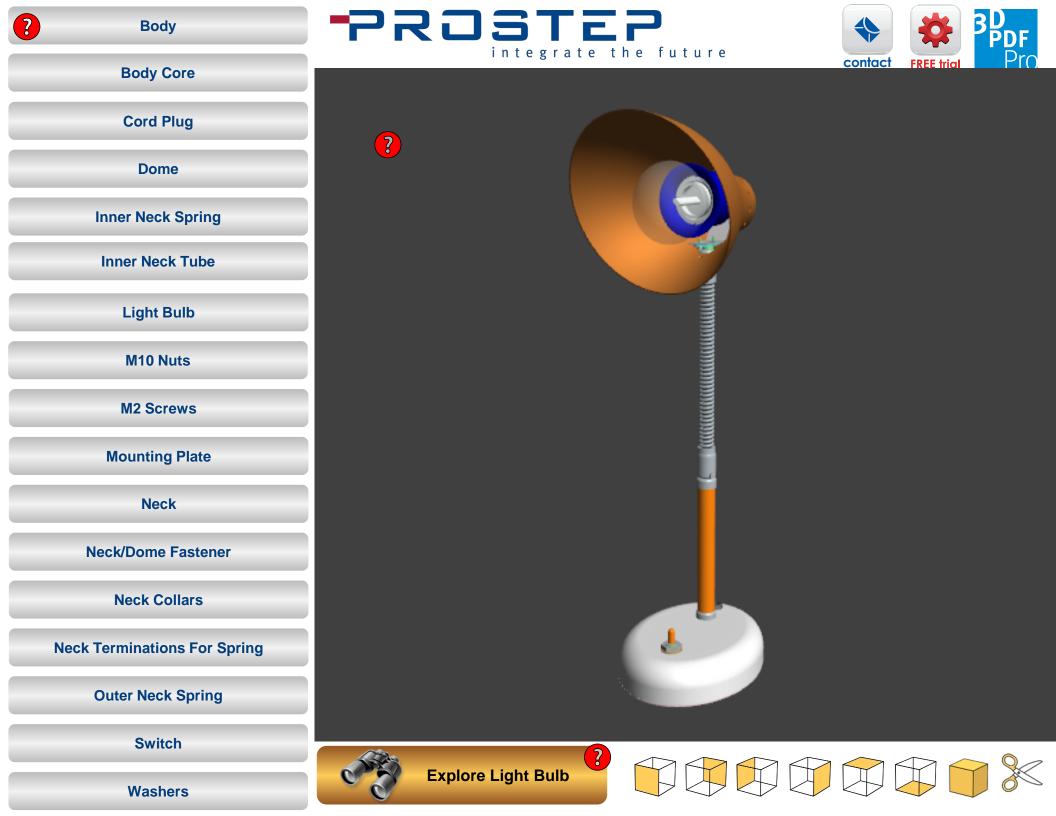

Explode

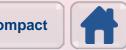

Compact PROSTEP

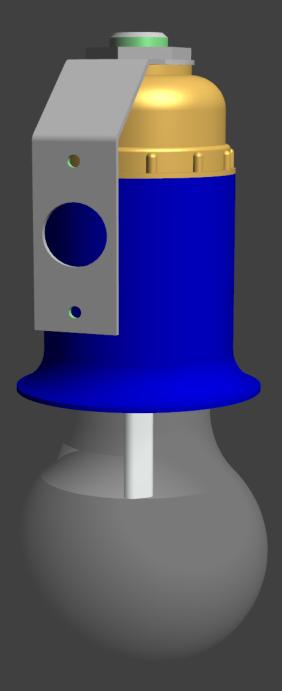